保存版 5分で読める<br>ペント 速習 パソコン講座 2016 年 7 月号

ようにしましょう。

■アップグレードすべき?

## **Windows 10 無償アップグレード間もなく終了**

Windows 10 無償アップグレード期間は 7 月 29 日、期間終了まで 1ヶ月を切りました。 アップグレード 作業はトラブルが起きることもあるので、期限間際の作業は危険ですので実施するならお早めに!

■無償アップグレードは7月29日まで

Windows 10 無償アップグレード期間は 7 月 29 日 まで。30 日からは無償アップグレードはできなく なります。期間延長はありません。 インストール用のプログラムを持っていても、期 間終了後はライセンス認証されません。

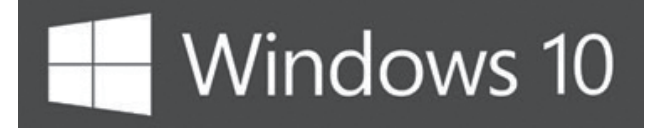

具体的には「ライセンス認証ができる期間」になる わけですが、正確にどのようなタイミングでできな くなるのかは、当日になってみないとわからないようです

## ■Windows 10 の価格は?

無償アップグレード期間終了後にアップグレードす ル場合は、Windows 10 を購入します。 価格は以下の通りです。

Windows 10 Home 19,008 円 Windows 10 Pro 27,864 円 (消費税込み) ※マイクロソフトオンラインストアの価格です。 ※アップグレード版などの割引製品はありません。

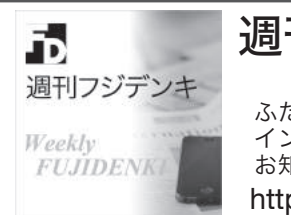

 $\blacktriangleleft$ 

週刊フジデンキ 毎週水曜日発行 ふたつのブログを使って、パソコンや インターネットの役立つ情報を掲載。 お知らせ用メールマガジンもあります。 http://fujidenki.org/support/wfd/

フジデンキ店長 菊地の 今月の先読み情報

「今月の先読み情報」は、フジデンキの菊地が、パソコン屋&ウェブ 屋としての目線で、今のパソコンやインターネットの情報で注目して いる情報をお届けします。

**Windows アップデートしてますか?**

■終了期間ギリギリの作業は危険です Windows 10 アップグレードはトラブルが起きる可 能性もあるので、終了期間ギリギリに作業してトラ ブルが起き、再度試みたら期間終了でライセンス 認証されなかった・・・という事態になることも。 Windows 10 へのアップグレードを行う予定の方は 期間ギリギリではなく、できるだけ早めに実施する

一度 Windows 10 でライセンス認証されているパソ コンは、期間終了後も再インストールが可能です。

「今後 1 年の間にパソコンを買い替える予定がない なら、Windows 10 にするメリットは大きい」 と言えます。特に Windows 8.1 のパソコンの場合 長く使いたいなら Windows 10 にするのがベスト です。 (理由は下の「今月の先読み情報」に書いています) アップグレードのやり方によりますが、Windows 7 や Windows 8.1 より Windows 10 の方が快適に使え る Windows であることは間違いありません。

每月第2水曜日は (アメリカ時間 : 第2火曜日) **マイクロソフト月例アップデート公開日**

**Windows 10 アップグレードは自己責任です。 ご自分で作業される際はくれぐれも慎重に!**

7月は ... **7月 13日 公開です** 安全に使うために、忘れずに実施しましょう

## Windows 8.1 の実質的な寿命は短いかもしれない

Windows 8.1のサポート終了は 2023 年 1月10 日ですが、安心して使える実質的な寿命は それより短くなるかもしれません。 Windows 8.1は業務用での普及率が低いという点が Windows Vista に似ています。 その Windows Vista は 2017 年 4 月11日のサポート終了までまだ期間は ありますが、iTunes や Chrome などすでに動作対象から外しているソフトもあります。 マイクロ ソフト自身も Internet Explorer は IE9 までしか対象とせず、最新の IE が使えません。

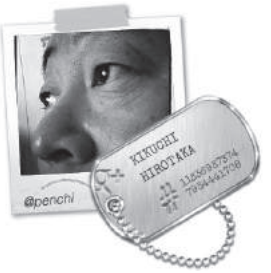

Windows 8.1もWindows Vista と同じようなサポート状況になるのではないかと予想しています。 Windows 10 への無償アップグレードを利用して Windows 10 にしておくのが賢明・・・かも。

最新情報はホームページで! http://fujidenki.org/

フジデンキ ブログ http://blog.fujidenki.org/

facebook http://www.facebook.com/fujidenki

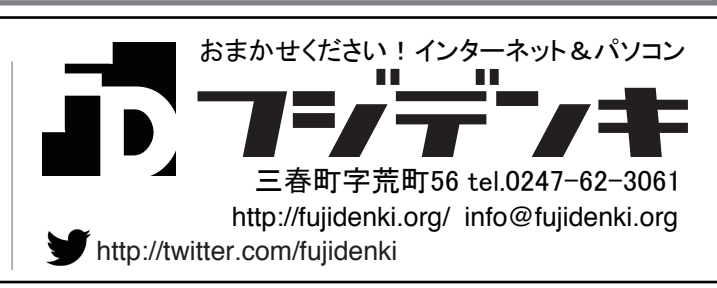